# The zref-vario package<sup>\*</sup>

# Code documentation

Gustavo Barros†

# 2023-06-14

# **EXPERIMENTAL**

# **Contents**

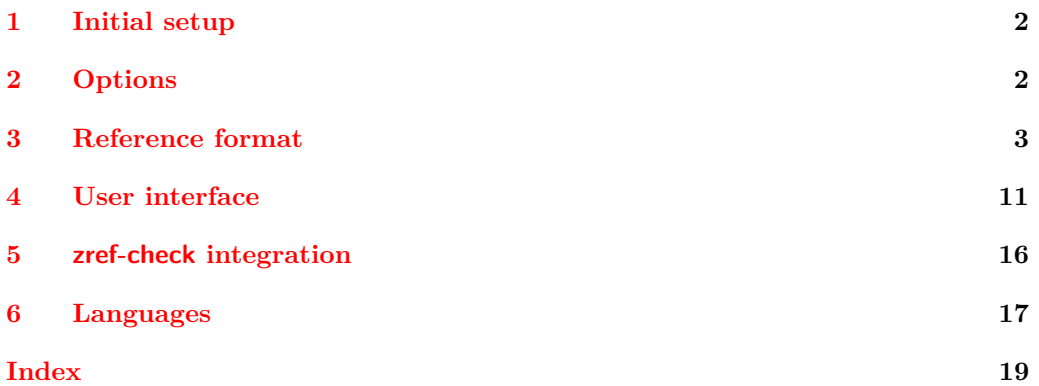

<sup>∗</sup>This file describes v0.1.8, released 2023-06-14.

<sup>†</sup><https://github.com/gusbrs/zref-vario>

### <span id="page-1-16"></span><span id="page-1-0"></span>**1 Initial setup**

Start the DocStrip guards.

```
1 ⟨∗package⟩
```
Identify the internal prefix (IAT<sub>E</sub>X3 DocStrip convention).

- <sup>2</sup> ⟨@@=zrefvario⟩
- <span id="page-1-7"></span><sup>3</sup> \NeedsTeXFormat{LaTeX2e}

Identify the package.

- <span id="page-1-9"></span><sup>4</sup> \ProvidesExplPackage {zref-vario} {2023-06-14} {0.1.8}
- <sup>5</sup> {Extended LaTeX page cross-references with varioref and zref-clever}

Required packages. The loading of varioref is delayed until begindocument/before since it has potential load order issues (e.g. with hyperref) so, ideally, it should be explicitly loaded by the user (and the manual recommends it). But we do it, if it hasn't been done.

Note that zref-clever v0.2.0-alpha, from 2022-01-28, requires a kernel 2021-11-15 or newer.

```
6 \RequirePackage { zref-clever } [ 2022-01-28 ] % v0.2.0-alpha
```

```
7 \AddToHook { begindocument/before }
```

```
8 { \RequirePackage { varioref } }
```
Also note that, contrary to zref-clever, zref-vario is incompatible with cleveref, because the latter patches varioref in ways that break zref-vario.

# <span id="page-1-1"></span>**2 Options**

<span id="page-1-17"></span>\zvsetup

\zvsetup Provide \zvsetup.

```
\zvsetup{⟨options⟩}
```

```
9 \NewDocumentCommand \zvsetup { m }
10 { \keys_set:nn { zref-vario/setup } {#1} }
```
(*End of definition for* \zvsetup*.*)

#### **pageprop**

```
11 \tl_new:N \l__zrefvario_pageprop_tl
12 \keys_define:nn { zref-vario/setup }
13 \qquad \mathsf{f}14 pageprop .code:n =
15 {
16 \zref@ifpropundefined {#1}
17 { \msg_warning:nnn { zref-vario } { pageprop-not-declared } {#1} }
18 \left\{ \begin{array}{c} \end{array} \right\}19 \zref@iflistcontainsprop { \ZREF@mainlist } {#1}
\hfill \text{ 1 \texttt{set:} \verb|Nn l_zzrefvario_pageprop_tl {#1}} \verb|}21 { \msg_warning:nnn { zref-vario } { pageprop-not-in-main } {#1} }
22 }
23 } ,
```

```
24 pageprop .value_required:n = true ,
25 pageprop .initial:n = { page } ,
26 }
27 \AddToHook { begindocument }
28 \sim 5
29 \keys_define:nn { zref-vario/setup }
30 {
31 pageprop .code:n =
32 \qquad \qquad \qquad \qquad33 \msg_warning:nnn { zref-vario }
34 { option-preamble-only } { pageprop }
35 }
36 }
37 }
38 \msg_new:nnn { zref-vario } { option-preamble-only }
39 { Option~'#1'~only~available~in~the~preamble~\msg_line_context:. }
40 \msg_new:nnn { zref-vario } { pageprop-not-declared }
41 {
42 Property~'#1'~not~declared~\msg_line_context:.~
43 Using~default~'page'~property.
44 }
45 \msg_new:nnn { zref-vario } { pageprop-not-in-main }
46 {
47 Property~'#1'~not~in~main~list~\msg_line_context:.~
48 Using~default~'page'~property.
49 }
```
# <span id="page-2-11"></span><span id="page-2-10"></span><span id="page-2-9"></span><span id="page-2-8"></span><span id="page-2-7"></span><span id="page-2-6"></span><span id="page-2-0"></span>**3 Reference format**

<span id="page-2-20"></span><span id="page-2-19"></span><span id="page-2-18"></span><span id="page-2-16"></span><span id="page-2-15"></span><span id="page-2-14"></span><span id="page-2-13"></span><span id="page-2-4"></span><span id="page-2-3"></span><span id="page-2-2"></span>Provide some functions to define options names in a standard form.

```
\_zrefvario_ref_opt_default_cs:nn \__zrefvario_ref_opt_default_cs:nn {\langleoption\} {\langlesignature\}
                            50 \cs_new:Npn \__zrefvario_ref_opt_default_cs:nn #1#2
                            51 { __zrefvario_ref_opt_default_ #1 : #2 }
                           (End of definition for \angle zrefvario ref opt default cs:nn.)
\__zrefvario_base_lang:n \__zrefvario_base_lang:n {⟨language⟩}
                            52 \cs_new:Npn \__zrefvario_base_lang:n #1
                            53 {
                            54 \zrefclever_language_if_declared:nTF {#1}
                            55 { \tl_use:c { \zrefclever_language_varname:n {#1} } }
                            56 { zv_unknown_language }
                            57 }
                            58 \cs_generate_variant:Nn \__zrefvario_base_lang:n { e }
                           (End of definition for \__zrefvario_base_lang:n.)
    \l_zrefvario_ref_language_tl An internal version of \l_zrefclever_ref_language_tl, since we need to retreive the
                           current value of the variable in multiple places.
                            59 \tl_new:N \l__zrefvario_ref_language_tl
                            60 \tl_set:Nn \l__zrefvario_ref_language_tl { \l_zrefclever_ref_language_tl }
                           (End of definition for \l__zrefvario_ref_language_tl.)
```

```
\_zrefvario_ref_opt_name_lang_tl:nn \__zrefvario_ref_opt_name_lang_tl:nn {\langlelang\} {\langleoption\}
                                 61 \cs_new:Npn \__zrefvario_ref_opt_name_lang_tl:nn #1#2
                                 62 { g_{z}refvario_ref_opt_lang_ \__zrefvario_base_lang:n {#1} _ #2 _tl }
                                 63 \text{ } \text{Cs\_generate\_variant:} Nn \__zrefvario_ref_opt_name_lang_tl:nn { en }
                                (End of definition for \__zrefvario_ref_opt_name_lang_tl:nn.)
\__zrefvario_ref_opt_name_lang_cs:nnn \__zrefvario_ref_opt_name_lang_cs:nnn {⟨lang⟩} {⟨option⟩} {⟨signature⟩}
                                 64 \cs_new:Npn \__zrefvario_ref_opt_name_lang_cs:nnn #1#2#3
                                 65 { __zrefvario_ref_opt_lang \__zrefvario_base_lang:n {#1} _ #2 : #3 }
                                 66 \cs_generate_variant:Nn \__zrefvario_ref_opt_name_lang_cs:nnn { enn }
                                (End of definition for \__zrefvario_ref_opt_name_lang_cs:nnn.)
                                     Retrieving options values.
    \__zrefvario_ref_opt_tl_get:nnN
    \__zrefvario_ref_opt_cs_get:nnnN
                                      \__zrefvario_ref_opt_tl_get:nnN {⟨lang⟩} {⟨option⟩} {⟨tl var to set⟩}
                                      \__zrefvario_ref_opt_cs_get:nnnN {⟨lang⟩} {⟨option⟩}
                                         \{\langle cs \space signature \rangle\} \ \{\langle cs \space to \space set \rangle\}67 \cs_new_protected:Npn \__zrefvario_ref_opt_tl_get:nnN #1#2#3
                                 68 {
                                 69 \tl_if_exist:cTF
                                 70 { \__zrefvario_ref_opt_name_lang_tl:nn {#1} {#2} }
                                 71 {
                                 72 \quad \text{t1_set\_eq:}Nc #3
                                 \begin{array}{ccc} \text{73} & \text{ \{ } \setminus \_z \text{refvario\_ref\_opt\_name\_lang\_tl:nn \ \{ \#1 \} \ \{ \#2 \} \ \} \end{array}74 }
                                 75 {
                                 76 \tl_set_eq:Nc #3
                                 77 \{ \ \_zrefvario\_ref\_opt\_name\_lang\_tl:nn \ \{ \ zv\_unknown\_language \ \} \ \{ \#2 \} \ \}78 }
                                 79 }
                                80 \cs_generate_variant:Nn \__zrefvario_ref_opt_tl_get:nnN { xnN }
                                81 \cs_new_protected:Npn \__zrefvario_ref_opt_cs_get:nnnN #1#2#3#4
                                 82 \frac{1}{2}83 \cs_if_exist:cTF
                                 \{ \ \ \_{\_} and \{ \ \ \}_{\_} arefuario_ref_opt_name_lang_cs:nnn \{ #1\} \{ #2\} \{ #3\} }
                                 85 {
                                 86 \cs_set_eq:Nc #4
                                 87 \{ \ \ \angle \_zrefvario_ref_opt_name_lang_cs:nnn {#1} {#2} {#3} }
                                 88 }
                                 89 {
                                 90 \cs if exist:cTF
                                 91 {\{\ } \_\_zrefvario_ref_opt_default_cs:nn {#2} {#3} }
                                 \overline{92} \overline{5}93 \text{ Cs\_set\_eq:}Nc #4
                                 \{ \ \setminus \_zrefvario_ref_opt_default_cs:nn {#2} {#3} }
                                 95 }
                                 96 \qquad \qquad \qquad \qquad \qquad \qquad \qquad \qquad \qquad \qquad \qquad \qquad \qquad \qquad \qquad \qquad \qquad \qquad \qquad \qquad \qquad \qquad \qquad \qquad \qquad \qquad \qquad \qquad \qquad \qquad \qquad \qquad \qquad \qquad \qquad \qquad \qquad 
                                 97 \cs_set_eq:Nc #4
                                 98 {
                                 99 \__zrefvario_ref_opt_name_lang_cs:nnn
                                100 { zv_unknown_language } {#2} {#3}
                                 101 }
```

```
102 }
103 }
104 }
105 \cs_generate_variant:Nn \__zrefvario_ref_opt_cs_get:nnnN { xnnN }
```
<span id="page-4-1"></span>(*End of definition for* \\_\_zrefvario\_ref\_opt\_tl\_get:nnN *and* \\_\_zrefvario\_ref\_opt\_cs\_get:nnnN*.*)

Handle the options set of the user commands, and add support for varioref optional arguments. All commands can receive the same set of options  $\zeta$ and these are processed the same way and "consumed" by any \zcref or \zcpageref calls. Besides those, vother is made available for \zvpageref, corresponding to its second optional argument, and vcurrent which is available to all commands except \fullref, corresponding to their first optional arguments. The distinction between \l\_\_zrefvario\_reftextcurrent\_tl and \l\_\_zrefvario\_vref\_reftextcurrent\_tl is in their default/initial values. The default values for the optional arguments of \vpageref, \vrefrange, and \vpagerefrange are set to \reftextcurrent, while the default value of the optional argument of \vref is empty.

```
106 \tl_new:N \l__zrefvario_reftextcurrent_tl
107 \tl_set:Nn \l__zrefvario_reftextcurrent_tl { \reftextcurrent }
108 \tl_new:N \l__zrefvario_vref_reftextcurrent_tl
109 \tl_new:N \l__zrefvario_reftextother_tl
110 \keys_define:nn { zref-vario/current }
111 {
112 vcurrent .code:n =
113 \qquad \qquad \qquad \qquad \qquad \qquad \qquad \qquad \qquad \qquad \qquad \qquad \qquad \qquad \qquad \qquad \qquad \qquad \qquad \qquad \qquad \qquad \qquad \qquad \qquad \qquad \qquad \qquad \qquad \qquad \qquad \qquad \qquad \qquad \qquad \qquad \qquad114 \tl_set:Nn \l__zrefvario_reftextcurrent_tl {#1}
115 \tl_set:Nn \l__zrefvario_vref_reftextcurrent_tl {#1}
116 },
117 vcurrent .value_required:n = true,
118 }
119 \keys_define:nn { zref-vario/other }
120 \frac{1}{20}121 vother .tl_set:N = \l__zrefvario_reftextother_tl ,
122 vother .value_required:n = true,
123 }
124 \keys_define:nn { }
125 \frac{125}{125}126 zref-vario/ref .inherit:n =
127 { zref-clever/reference }
128 zref-vario/ref-oneoptarg .inherit:n =
129 { zref-clever/reference , zref-vario/current } ,
130 zref-vario/ref-twooptargs .inherit:n =
131 { zref-clever/reference , zref-vario/current , zref-vario/other } ,
132 }
```
<span id="page-4-5"></span>\zvLanguageSetup User interface for setting "strings" (reftext... options) and "formats" (...format options) for each language.

<span id="page-4-16"></span>\zvLanguageSetup{⟨language⟩}{⟨options⟩}

```
133 \tl_new:N \l__zrefvario_setup_language_tl
134 \seq_new:N \g__zrefvario_setup_languages_seq
135 \NewDocumentCommand \zvLanguageSetup { m m }
136 {
137 \AddToHook { begindocument/before }
```

```
138 {
139 \qquad \qquad \qquad \qquad \text{group\_begin}:140 \zrefclever_language_if_declared:nTF {#1}
 141 \left\{ \begin{array}{c} \end{array} \right\}142 \tl_set:Nn \l__zrefvario_setup_language_tl {#1}
143 \keys_set:nn { zref-vario/langsetup } {#2}
144 \seq_gput_right:Nx \g__zrefvario_setup_languages_seq
145 \{\ \mathcal{N}_{\text{2}x}refvario_base_lang:n {#1} }
 146 }
147 \{ \omega \in \mathbb{I} \text{ and } \omega \in \mathbb{I} \}148 \group_end:
149 }
150 }
151 \msg_new:nnn { zref-vario } { unknown-language-setup }
152 \frac{152}{152}153 Language~'#1'~is~unknown~\msg_line_context:.~Can't~set~it~up.~
154 The~language~must~be~declared~for~'zref-clever',~see~its~documentation.
155 }
156 \@onlypreamble \zvLanguageSetup
(End of definition for \zvLanguageSetup.)
157 \cs_new_protected:Npn \__zrefvario_opt_tl_gset:Nn #1#2
158 {
159 \tilde{L}_if\_exist:NF #1
160 { \tl new:N #1 }
161 \tl_gset:Nn #1 {#2}
162 }
163 \cs_generate_variant:Nn \__zrefvario_opt_tl_gset:Nn { cn }
164 \keys_define:nn { zref-vario/langsetup }
165 {
166 reftextfaceafter .code:n =
167 f
168 \__zrefvario_opt_tl_gset:cn
 169 \qquad \qquad170 \ zrefvario ref opt name lang tl:en
171 \{ \lncap{1\_zrefvario\_setup\_language_t1} \}172 { reftextfaceafter }
173 } {#1}
174 },
175 reftextfacebefore .code:n =
176 \qquad \qquad \qquad \qquad \qquad \qquad \qquad \qquad \qquad \qquad \qquad \qquad \qquad \qquad \qquad \qquad \qquad \qquad \qquad \qquad \qquad \qquad \qquad \qquad \qquad \qquad \qquad \qquad \qquad \qquad \qquad \qquad \qquad \qquad \qquad \qquad \177 \__zrefvario_opt_tl_gset:cn
 178 \left\{ \begin{array}{c} 1 \end{array} \right\}179 \ zrefvario ref opt name lang tl:en
180 \{ \lvert \ zrefvario setup language tl \}181 { reftextfacebefore }
182 } {#1}
183 } ,
184 reftextafter .code:n =
185 \qquad \qquad \qquad \qquad \qquad \qquad \qquad \qquad \qquad \qquad \qquad \qquad \qquad \qquad \qquad \qquad \qquad \qquad \qquad \qquad \qquad \qquad \qquad \qquad \qquad \qquad \qquad \qquad \qquad \qquad \qquad \qquad \qquad \qquad \qquad \qquad \\verb|186| = \verb|126| = \verb|126| = \verb|126| = \verb|126| = \verb|126| = \verb|126| = \verb|126| = \verb|126| = \verb|126| = \verb|126| = \verb|126| = \verb|126| = \verb|126| = \verb|126| = \verb|126| = \verb|126| = \verb|126| = \verb|126| = \verb|126| = \verb|126| = \verb|126| = \verb|126| = \verb|126| = \verb|126| = \verb|126| = \verb|126| = \verb|1187 \left\{ \right.188 \__zrefvario_ref_opt_name_lang_tl:en
189 { \l__zrefvario_setup_language_tl }
```

```
190 { reftextafter }
191 } {#1}
192 } ,
193 reftextbefore .code:n =
194 {
195 \__zrefvario_opt_tl_gset:cn
196 {
197 \__zrefvario_ref_opt_name_lang_tl:en
198 { \l__zrefvario_setup_language_tl }
199 { reftextbefore }
200 } {#1}
201 },
202 reftextcurrent .code:n =
203 {
204 \__zrefvario_opt_tl_gset:cn
205 {
206 \__zrefvario_ref_opt_name_lang_tl:en
207 \{ \lceil \log_2 z \rceil \leq 1 \rceil \}208 { reftextcurrent }
209 } {#1}
210 },
211 reftextfaraway .code:n =
212 {
213 \cs_gset_nopar:cpn
214 \left\{ \begin{array}{ccc} 2 & 2 & 4 \end{array} \right\}215 \__zrefvario_ref_opt_name_lang_cs:enn
216 \{ \lceil \log_2 z \rceil \leq 1 \rceil \}217 { reftextfaraway } { n }
218 }
219 ##1
220 {#1}
221 },
222 reftextpagerange .code:n =
223 {
224 \cs_gset_nopar:cpn
225 \left\{ \begin{array}{c} \end{array} \right\}226 \__zrefvario_ref_opt_name_lang_cs:enn
227 \{ \lceil \log_2 z \rceil \}228 { reftextpagerange } { nn }
229 }
230 ##1##2
231 {#1}
232 },
233 reftextlabelrange .code:n =
234 {
235 \cs_gset_nopar:cpn
236 {
237 \__zrefvario_ref_opt_name_lang_cs:enn
238 { \lceil \lceil \cdot \rceil \rceil } { \lceil \cdot \rceil _ zrefvario_setup_language_tl }
239 { reftextlabelrange } { nn }
240 }
241 ##1##2
242 {#1}
243 } ,
```

```
244 vrefformat .code:n =
245 {
246 \cs_gset_nopar:cpn
247 {
248 \__zrefvario_ref_opt_name_lang_cs:enn
249 { \lceil \lceil \cdot \rceil \cdot 2} { \lceil \cdot \rceil \cdot 2 anguage_tl }
250 { vrefformat } { nn }
251 }
252 ##1##2
253 {#1}
254 },
255 vrefrangeformat .code:n =
256 {
257 \cs_gset_nopar:cpn
258 \qquad \qquad \textbf{1}259 \__zrefvario_ref_opt_name_lang_cs:enn
260 \{ \lncolumn{1}{1_z}{\text{refvario\_setup\_language_t1}} \}261 { vrefrangeformat } { nnn }
262 }
263 ##1##2##3
264 {#1}
265 } ,
266 fullrefformat .code:n =
267 \uparrow268 \cs_gset_nopar:cpn
269 {
270 \__zrefvario_ref_opt_name_lang_cs:enn
271 { \l__zrefvario_setup_language_tl }
272 { fullrefformat } { n }
273 }
274 ##1
275 {#1}
276 } ,
277 }
```
<span id="page-7-17"></span><span id="page-7-14"></span><span id="page-7-2"></span>Default reference formats for all languages. These will be used by  $\_{\_zrefvario\_}$ ref\_opt\_cs\_get:nnnN, unless a language specific setting for the same format has been set. \zreftextfaraway is defined so it can be called with different arguments in \zvpageref (where it is alone) and in \zfullref (where it is the second of the pair).

```
278 \cs_new_nopar:cpn
279 { \__zrefvario_ref_opt_default_cs:nn { vrefformat } { nn } } #1#2
280 {
281 \zcref {#2} ~
282 \zvpageref [ S=false, typeset=both, vcurrent={#1} ] {#2}
283 }
284 \cs_new_nopar:cpn
285 { \__zrefvario_ref_opt_default_cs:nn { vrefrangeformat } { nnn } } #1#2#3
286 {
287 \reftextlabelrange {#2} {#3} ~
288 \zvpagerefrange [ S=false, typeset=both, vcurrent={#1} ] {#2} {#3}
289 }
290 \cs_new_nopar:cpn
291 { \__zrefvario_ref_opt_default_cs:nn { fullrefformat } { n } } #1
292 \{
```

```
293 \zcref {#1} ~
294 \{296\} \{296\} \}295296 \NewDocumentCommand \zreftextfaraway { s O { } m }
297 { \zref@wrapper@babel \__zrefvario_zreftextfaraway:nnn {#3} {#1} {#2} }
298 \cs_new_protected:Npn \__zrefvario_zreftextfaraway:nnn #1#2#3
299 {
300 \group_begin:
301 \keys_set:nn { zref-vario/ref } {#3}
302 \bool_if:nT {#2}
\overline{303} \overline{5}304 \keys_set:nn { zref-vario/ref } { nohyperref }
305 \bool_set_false:N \l__zrefvario_hyperlink_bool
306 }
307 \tl_set:Nn \l__zrefvario_linklabel_tl {#1}
308 \__zrefvario_varioref_setup:
309 \reftextfaraway {#1}
310 \group_end:
311 }
```
<span id="page-8-30"></span><span id="page-8-22"></span><span id="page-8-16"></span><span id="page-8-8"></span><span id="page-8-6"></span><span id="page-8-2"></span>Warnings and values for missing strings / unknown languages.

```
312 \group_begin:
313 \tl_set:Nn \l__zrefvario_setup_language_tl { zv_unknown_language }
314 \AddToHook { begindocument/before }
315 \sim316 \keys_set:nn { zref-vario/langsetup }
317 \{318 reftextfaceafter =
319 \left\{ \begin{array}{ccc} 319 & & & \end{array} \right\}320 \msg_warning:nnxx { zref-vario } { missing-string }
321 { reftextfaceafter } { \l__zrefvario_ref_language_tl }
322 \zref@default
323 } ,
324 reftextfacebefore =
325 \left\{ \begin{array}{c} \end{array} \right.326 \msg_warning:nnxx { zref-vario } { missing-string }
327 { reftextfacebefore } { \l__zrefvario_ref_language_tl }
328 \zref@default
329 },
330 reftextafter =
331 \left\{ \begin{array}{c} \end{array} \right.332 \msg_warning:nnxx { zref-vario } { missing-string }
333 { reftextafter } { \l__zrefvario_ref_language_tl }
334 \zref@default
335 },
336 reftextbefore =
337 \qquad \qquad \text{ }338 \msg_warning:nnxx { zref-vario } { missing-string }
339 { reftextbefore } { \l__zrefvario_ref_language_tl }
340 \zref@default
341 },
342 reftextcurrent =
343 \qquad \qquad344 \msg_warning:nnxx { zref-vario } { missing-string }
```

```
345 { reftextcurrent } { \l__zrefvario_ref_language_tl }
346 \zref@default
347 },
348 reftextfaraway =
349 \left\{ \begin{array}{c} \end{array} \right.350 \msg_warning:nnxx { zref-vario } { missing-string }
351 { reftextfaraway } { \l__zrefvario_ref_language_tl }
352 \zref@default
353 },
354 reftextpagerange =
355 \{356 \msg_warning:nnxx { zref-vario } { missing-string }
357 { reftextpagerange } { \l__zrefvario_ref_language_tl }
358 \zref@default
359 } ,
360 reftextlabelrange =
361 \{362 \msg_warning:nnxx { zref-vario } { missing-string }
363 { reftextlabelrange } { \l__zrefvario_ref_language_tl }
364 \zref@default
365 },
366 }
367 }
368 \group_end:
369 \msg_new:nnn { zref-vario } { missing-string }
370 { Missing~'#1'~string~for~language~'#2'~\msg_line_context:. }
   A general initial warning in case the language is altogether not set up.
371 \AddToHook { begindocument/before }
372 \frac{1}{2}373 \AddToHook { begindocument }
\overline{\mathcal{A}}375<br/>\verb|\seg_if_in:NxF \gspace _zrefvario\_setup\_languages\_seq376 { \_zrefvario_base_lang:e { \l__zrefvario_ref_language_tl } }
377 \qquad \qquad \textbf{1}378 \msg_warning:nnx { zref-vario } { language-not-setup }
379 						{ \l__zrefvario_ref_language_tl }
380 }
381 }
382 }
383 \msg_new:nnn { zref-vario } { language-not-setup }
384 {
385 Language~'#1'~is~not~set~up~for~'zref-vario'.~
386 See~documentation~for~'\iow_char:N\\zvLanguageSetup'.
387 }
```
<span id="page-9-22"></span><span id="page-9-17"></span><span id="page-9-11"></span><span id="page-9-7"></span><span id="page-9-6"></span><span id="page-9-5"></span><span id="page-9-4"></span><span id="page-9-3"></span><span id="page-9-2"></span><span id="page-9-1"></span><span id="page-9-0"></span>Provide proper hyperlinking for the "nearby" page references. hyperref makes \vref a *single* link, including both the standard and the page reference (see Ulrike Fischer's answer and discussion in the comments at <https://tex.stackexchange.com/a/655106>). However, it does not provide the same treatment to \vpageref, where there's no linking at all for nearby pages, to \vrefrange, \vpagerefrange, or \vnameref. In my view, this makes hyperref inconsistent. cleveref indeed discusses the issue in the "Known Bugs and Work-Arounds" section, mentioning two problems. The first, that the page reference does not honor the nameinlink option, which it is actually the same behavior we get

<span id="page-10-11"></span>from \vnameref. The second, that nearby page references are not included in the links or hyperlinked when by themselves. This latter problem may be considered undesirable, and even a "bug", but at least cleveref's behavior in this regard is consistent.

This is actually tricky and I think the best alternative here is to not even try to make a single link of both references, as hyperref does for \vref. But rather to offer ways to hyperlink the "nearby" page references separately, which is something that can work for paired references and for standalone page references just as well.  $\zeta$ whyperlink is provided for such purpose, and is meant to be used either in the reference format settings of \zvLanguageSetup, or in the vcurrent and vother options of the reference commands. It only makes a hyperlink if used in one such place (technically, if  $\lceil \cdot \rceil$ zrefvario\_linklabel\_tl is not empty), if \l\_\_zrefvario\_hyperlink\_bool is true (to control for starred variants) and if hyperref and zref-hyperref are loaded, otherwise it passes on its argument untouched.

```
388 \bool_new:N \g__zrefvario_zref_hyperref_loaded_bool
             389 \bool_new:N \l__zrefvario_hyperlink_bool
             390 \AddToHook { package/zref-hyperref/after }
             391 \frac{1}{2}392 \AddToHook { package/hyperref/after }
              393 {
              394 \bool_gset_true:N \g__zrefvario_zref_hyperref_loaded_bool
              395 \bool_set_true:N \l__zrefvario_hyperlink_bool
              396 }
             397 }
              398 \tl_new:N \l__zrefvario_linklabel_tl
\zvhyperlink \zvhyperlink{⟨text⟩}
             399 \NewDocumentCommand \zvhyperlink { m }
              400 { \__zrefvario_hyperlink:n {#1} }
              401 \cs_new_protected:Npn \__zrefvario_hyperlink:n #1
              402 \sim403 \bool_lazy_all:nTF
              404 \, \bigg\{405 { \g__zrefvario_zref_hyperref_loaded_bool }
              406 { \l__zrefvario_hyperlink_bool }
              407 { ! \tl_if_empty_p:V \l__zrefvario_linklabel_tl }
              408 }
              409 \uparrow410 \hyperlink
              411 { \zref@extractdefault { \l_zrefvario_linklabel_tl } { anchor } { } }
              412 \{ \# 1 \}413 }
             414 \{ \text{#1} \}415 }
```
<span id="page-10-18"></span><span id="page-10-16"></span><span id="page-10-13"></span><span id="page-10-12"></span><span id="page-10-9"></span><span id="page-10-8"></span><span id="page-10-4"></span>(*End of definition for* \zvhyperlink*.*)

#### <span id="page-10-0"></span>**4 User interface**

\\_\_zrefvario\_vref\_pagenum:Nn \\_\_zrefvario\_vrefpagenum:Nn \\_\_zrefvario\_vref\_label:n

<span id="page-10-17"></span>These three small functions are responsible for "connecting" varioref with zref, instead of with the standard referencing system. They are meant to locally replace their varioref counterparts: \vref@pagenum, \vrefpagenum, and \vref@label.

```
416 \cs_new_protected:Npn \__zrefvario_vref_pagenum:Nn #1#2
417 {
418 \exp_args:NNNo \exp_args:NNo \cs_set_nopar:Npn #1
419 { \zref@extractdefault {#2} { \l__zrefvario_pageprop_tl } { ?? } }
420 }
421 \cs_new_protected:Npn \__zrefvario_vrefpagenum:Nn #1#2
422 {
423 \zref@refused {#2}
424 \__zrefvario_vref_pagenum:Nn #1 {#2}
425 }
426 \cs_new_protected:Npn \__zrefvario_vref_label:n #1
427 { \zref@labelbyprops {#1} { \l__zrefvario_pageprop_tl } }
```
<span id="page-11-36"></span><span id="page-11-34"></span><span id="page-11-20"></span><span id="page-11-19"></span><span id="page-11-5"></span>(*End of definition for* \\_\_zrefvario\_vref\_pagenum:Nn *,* \\_\_zrefvario\_vrefpagenum:Nn *, and* \\_\_zrefvario\_ vref\_label:n*.*)

\\_zrefvario\_varioref\_setup: Sets things up for varioref to work with zref/zref-clever. It is pretty straightforward, but it is the core of the package.  $\lvert \cdot \rvert$  zrefvario varioref setup bool ensures this setup runs only once in case of nested calls to the package's commands.

```
428 \bool_new:N \l__zrefvario_varioref_setup_bool
429 \cs_new_protected:Npn \__zrefvario_varioref_setup:
430 \sqrt{6}431 \bool_if:NF \l__zrefvario_varioref_setup_bool
432 {
433 \bool_set_true:N \l__zrefvario_varioref_setup_bool
434 \@vrefhandlespacefalse
_{435} \quad \quad \436 \cs_set_eq:NN \vrefpagenum \__zrefvario_vrefpagenum:Nn
437 \cs_set_eq:NN \vref@label \__zrefvario_vref_label:n
438 \__zrefvario_ref_opt_tl_get:xnN
439 \{ \lceil \log_2 x \rceil \leq \lceil \log_2 x \rceil \leq \lceil \log_2 x \rceil \}440 { reftextfaceafter }
441 \reftextfaceafter
442 \__zrefvario_ref_opt_tl_get:xnN
443 { \l__zrefvario_ref_language_tl }
444 f reftextfacebefore }
445 \reftextfacebefore
446 \__zrefvario_ref_opt_tl_get:xnN
447 \{ \lceil \log_2 x \rceil \}448 { reftextafter }
449 \reftextafter
450 \__zrefvario_ref_opt_tl_get:xnN
451 { \l__zrefvario_ref_language_tl }
452 { reftextbefore }
453 \reftextbefore
454 \__zrefvario_ref_opt_tl_get:xnN
455 { \l__zrefvario_ref_language_tl }
456 { reftextcurrent }
457 \text{reftext.current}458 \__zrefvario_ref_opt_cs_get:xnnN
459 \{ \lceil \log_2 x \rceil \leq \lceil \log_2 x \rceil \leq \lceil \log_2 x \rceil \}460 { reftextfaraway } { n }
461 \reftextfaraway
462 \__zrefvario_ref_opt_cs_get:xnnN
```

```
463 \{ \lceil \log_2 x \rceil \leq \lceil \log_2 x \rceil \}464 { reftextpagerange } { nn }
        465 \reftextpagerange
        466 \__zrefvario_ref_opt_cs_get:xnnN
        467 \{ \lceil \log_2 r \rceil \}468 { reftextlabelrange } { nn }
        469 \reftextlabelrange
        470 \__zrefvario_ref_opt_cs_get:xnnN
        471 { \l__zrefvario_ref_language_tl }
        472 { vrefformat } { nn }
        473 \vrefformat
        474 \__zrefvario_ref_opt_cs_get:xnnN
        475 { \lceil \cdot \rceil \l__zrefvario_ref_language_tl }
        476 { vrefrangeformat } { nnn }
        477 \vrefrangeformat
        478 \angle zrefvario ref_opt_cs_get:xnnN
        479 \{ \lceil \log_2 x \rceil \leq \lceil \log_2 x \rceil \}480 { fullrefformat } { n }
        481 \fullrefformat
        482 }
        402(End of definition for \__zrefvario_varioref_setup:.)
            User commands.
\zvref \zvref⟨*⟩[⟨options⟩]{⟨label⟩}
        484 \NewDocumentCommand \zvref { s O { } m }
        485 { \zref@wrapper@babel \__zrefvario_zvref:nnn {#3} {#1} {#2} }
        486 \cs_new_protected:Npn \__zrefvario_zvref:nnn #1#2#3
        487 {
        488 \group_begin:
        489 \keys_set:nn { zref-vario/ref-oneoptarg } {#3}
        490 \bool_if:nT {#2}
        491 \uparrow492 \keys_set:nn { zref-vario/ref } { nohyperref }
        493 \bool_set_false:N \l__zrefvario_hyperlink_bool
        494 }
        495 \tl_set:Nn \l__zrefvario_linklabel_tl {#1}
        496 \__zrefvario_varioref_setup:
        \frac{497}{2} \__zrefvario_vref:Vn \l__zrefvario_vref_reftextcurrent_tl {#1}
        \begin{array}{c} \text{498} \\ \text{499} \end{array} \group_end:
        499 }
```
<span id="page-12-30"></span><span id="page-12-29"></span><span id="page-12-28"></span><span id="page-12-15"></span><span id="page-12-14"></span><span id="page-12-10"></span><span id="page-12-9"></span><span id="page-12-8"></span><span id="page-12-7"></span><span id="page-12-6"></span><span id="page-12-3"></span><span id="page-12-1"></span><span id="page-12-0"></span>"Ideally", we'd be using \vref here, but hyperref redefines \vref@star and \vr@f, hardcoding what was supposed to be configurable..., so we use **\vrefformat** instead, which is the original definition of \vref@star, and \vr@f also boils down to \vref@star when \@vrefhandlespace is false, which is our case.

```
500 \cs_new_protected:Npn \__zrefvario_vref:nn #1#2
501 { \vrefformat {#1} {#2} }
502 \cs_generate_variant:Nn \__zrefvario_vref:nn { Vn }
```
<span id="page-12-2"></span>(*End of definition for* \zvref*.*)

```
\zvpageref \zvpageref⟨*⟩[⟨options⟩]{⟨label⟩}
              503 \NewDocumentCommand \zvpageref { s O { } m }
              504 { \zref@wrapper@babel \__zrefvario_zvpageref:nnn {#3} {#1} {#2} }
              505 \cs_new_protected:Npn \__zrefvario_zvpageref:nnn #1#2#3
              506 {
              507 \group_begin:
              508 \keys_set:nn { zref-vario/ref-twooptargs } {#3}
              509 \bool_if:nT {#2}
              510 \qquad \qquad \qquad \qquad \qquad \qquad \qquad \qquad \qquad \qquad \qquad \qquad \qquad \qquad \qquad \qquad \qquad \qquad \qquad \qquad \qquad \qquad \qquad \qquad \qquad \qquad \qquad \qquad \qquad \qquad \qquad \qquad \qquad \qquad \qquad \qquad \511 \keys_set:nn { zref-vario/ref } { nohyperref }
              512 \boldsymbol{\delta}: \mathbb{R}^3 \boldsymbol{\delta}: \mathbb{R}^3513 }
              514 \tl_set:Nn \l_zrefvario_linklabel_tl {#1}
              515 \__zrefvario_varioref_setup:
              516 \ zrefvario vpageref:VVn \l zrefvario reftextcurrent tl
              517 \l zrefvario reftextother tl {#1}
              518 \bool_lazy_and:nnT
              519 { \g__zrefvario_zrefcheck_available_bool }
              520 { \l__zrefvario_with_vcheck_bool }
              521 \frac{1}{2}522 \zrefcheck_zrefvario_label:
              523 \vref@pagenum \l_tmpa_tl { \the\c@vrcnt @vr }
              524 \vrefpagenum \l_tmpb_tl {#1}
              525 \tl_if_eq:NNT \l_tmpa_tl \l_tmpb_tl
              526 \left\{ \begin{array}{c} \end{array} \right.527 \zrefcheck_zrefvario_run_check_on_label:Vn
              528 \l__zrefvario_vcheck_tl {#1}
              529 }
              530 }
              531 \group_end:
              532 }
              533 \cs_new_protected:Npn \__zrefvario_vpageref:nnn #1#2#3
              534 { \vpageref [{#1}] [#2] {#3} }
              535 \cs_generate_variant:Nn \__zrefvario_vpageref:nnn { VVn }
              (End of definition for \zvpageref.)
\zvrefrange \zvrefrange⟨*⟩[⟨options⟩]{⟨label⟩}{⟨label⟩}
              536 \NewDocumentCommand \zvrefrange { s O { } m m }
              537 {
              538 \zref@wrapper@babel
              539 { \zref@wrapper@babel \__zrefvario_zvrefrange:nnnn {#3} }
              540 {#4} {#1} {#2}
              541 }
              542 \cs_new_protected:Npn \__zrefvario_zvrefrange:nnnn #1#2#3#4
              543 {
              544 \group_begin:
              545 \keys_set:nn { zref-vario/ref-oneoptarg } {#4}
              546 \bool_if:nT {#3}
              547 \qquad \qquad548 \keys_set:nn { zref-vario/ref } { nohyperref }
              549 \bool_set_false:N \l__zrefvario_hyperlink_bool
              550 }
              551 \__zrefvario_varioref_setup:
```

```
552 \vpagerefcompare {#1} {#2}
553 \{ \tilde{\mathcal{I}}_zrefvario\_linklabel_t1 \{ \}\}554 \__zrefvario_vrefrange:Vnn \l__zrefvario_reftextcurrent_tl {#1} {#2}
555 \group_end:
556 }
557 \cs_new_protected:Npn \__zrefvario_vrefrange:nnn #1#2#3
558 { \vrefrange [{#1}] {#2} {#3} }
559 \cs_generate_variant:Nn \__zrefvario_vrefrange:nnn { Vnn }
```
<span id="page-14-37"></span><span id="page-14-25"></span><span id="page-14-15"></span><span id="page-14-14"></span><span id="page-14-12"></span><span id="page-14-11"></span><span id="page-14-10"></span><span id="page-14-7"></span><span id="page-14-5"></span><span id="page-14-4"></span><span id="page-14-3"></span><span id="page-14-0"></span>(*End of definition for* \zvrefrange*.*)

```
\zvpagerefrange \zvpagerefrange⟨*⟩[⟨options⟩]{⟨label⟩}{⟨label⟩}
               560 \NewDocumentCommand \zvpagerefrange { s O { } m m }
               561 {
               562 \zref@wrapper@babel
               563 { \zref@wrapper@babel \__zrefvario_zvpagerefrange:nnnn {#3} }
               564 {#4} {#1} {#2}
               565 }
               566 \cs_new_protected:Npn \__zrefvario_zvpagerefrange:nnnn #1#2#3#4
               567 {
               568 \group_begin:
               569 \keys_set:nn { zref-vario/ref-oneoptarg } {#4}
               570 \bool_if:nT {#3}
               571 {
               572 \keys_set:nn { zref-vario/ref } { nohyperref }
               573 \bool_set_false:N \l__zrefvario_hyperlink_bool
               574 }
               575 \__zrefvario_varioref_setup:
               576 \vpagerefcompare {#1} {#2}
               _{577} { \tl set:Nn \l_zrefvario_linklabel_tl {#1} } { }
               578 \__zrefvario_vpagerefrange:Vnn \l__zrefvario_reftextcurrent_tl {#1} {#2}
               579 \bool_lazy_and:nnT
               580 { \g__zrefvario_zrefcheck_available_bool }
               581 { \l__zrefvario_with_vcheck_bool }
               582 {
               583 \zrefcheck_zrefvario_label:
               584 \vrefpagenum \l_tmpa_tl {#1}
               585 \vrefpagenum \l_tmpb_tl {#2}
               586 \tl_if_eq:NNT \l_tmpa_tl \l_tmpb_tl
                587 \left\{ \begin{array}{c} \end{array} \right.588 \vref@pagenum \l_tmpa_tl { \the\c@vrcnt @vr }
               589 \tl_if_eq:NNT \l_tmpa_tl \l_tmpb_tl
                \overline{\mathbf{5}}<sup>590</sup>
               591 \zrefcheck_zrefvario_run_check_on_label:Vn
               592 \l__zrefvario_vcheck_tl {#1}
               593 \zrefcheck_zrefvario_run_check_on_label:Vn
               594 \l__zrefvario_vcheck_tl {#2}
                595 }
                596 }
               597 }
               598 \group_end:
               599 }
               600 \cs_new_protected:Npn \__zrefvario_vpagerefrange:nnn #1#2#3
               601 { \vpagerefrange [{#1}] {#2} {#3} }
```
<span id="page-15-23"></span><span id="page-15-8"></span>\cs\_generate\_variant:Nn \\_\_zrefvario\_vpagerefrange:nnn { Vnn }

<span id="page-15-24"></span><span id="page-15-20"></span><span id="page-15-19"></span><span id="page-15-11"></span><span id="page-15-9"></span>(*End of definition for* \zvpagerefrange*.*)

<span id="page-15-17"></span><span id="page-15-3"></span>\zfullref \zfullref⟨\*⟩[⟨options⟩]{⟨label⟩} \NewDocumentCommand \zfullref { s O { } m } { \zref@wrapper@babel \\_\_zrefvario\_zfullref:nnn {#3} {#1} {#2} } \cs\_new\_protected:Npn \\_\_zrefvario\_zfullref:nnn #1#2#3 { \group\_begin: \keys\_set:nn { zref-vario/ref } {#3} \bool\_if:nT {#2}  $\frac{1}{2}$ 611 \keys\_set:nn { zref-vario/ref } { nohyperref } \bool\_set\_false:N \l\_\_zrefvario\_hyperlink\_bool }  $_{614}$  \tl\_set:Nn \l\_\_zrefvario\_linklabel\_tl {#1}  $\bigcup_{-2}$ refvario\_varioref\_setup: \fullref  $\{ #1\}$ 617 \group\_end: }

<span id="page-15-25"></span><span id="page-15-22"></span><span id="page-15-18"></span><span id="page-15-12"></span><span id="page-15-10"></span><span id="page-15-6"></span>(*End of definition for* \zfullref*.*)

# <span id="page-15-0"></span>**zref-check integration**

Integration with zref-check. vcheck, differently from check, receives only two values above and below, since these are the only two checks which make sense for zref-vario. This means that it also does not take \zcheck's options, but these can always be passed to check. Besides this, vcheck's check should only be done when label(s) and reference are in the same page, that is, when vcurrent is used. Furthermore, since varioref handles the case where the reference crosses page boundaries, we only set one label for the purpose, and this is done at the end of the reference, because that's the point varioref itself uses to check if label and reference are in the same page.

```
619 \bool_new:N \g__zrefvario_zrefcheck_available_bool
620 \bool_new:N \l__zrefvario_with_vcheck_bool
621 \tl_new:N \l__zrefvario_vcheck_tl
622 \AddToHook { begindocument/before }
623 \frac{1}{2}624 \IfPackageLoadedTF { zref-check }
625 \uparrow626 \IfPackageAtLeastTF { zref-check } { 2022-02-08 }
627 \left\{ \begin{array}{c} 6 & 6 \end{array} \right\}628 \bool_gset_true:N \g__zrefvario_zrefcheck_available_bool
629 \keys_define:nn { zref-vario/current }
\overline{\mathbf{6}} 30 \overline{\mathbf{6}} \overline{\mathbf{6}} \631 vcheck .choices:nn =
632 { above , below }
\overline{\mathbf{6}} 33
634 \bool_set_true:N \l__zrefvario_with_vcheck_bool
635 \tl_set:NV \l__zrefvario_vcheck_tl \l_keys_choice_tl
636 },
```

```
637 }
638 }
639 \left\{ \begin{array}{c} 639 & 7 \end{array} \right\}640 \bool_gset_false:N \g__zrefvario_zrefcheck_available_bool
641 \keys_define:nn { zref-vario/current }
642 \left\{ \begin{array}{c} \end{array} \right.643 vcheck .code:n =
644 { \msg_warning:nn { zref-vario } { zref-check-unavailable } } ,
645 }
646 }
647 }
648 \overline{5}649 \bool_gset_false:N \g__zrefvario_zrefcheck_available_bool
650 \keys_define:nn { zref-vario/current }
651 \left\{ \begin{array}{c} 651 \end{array} \right.652 vcheck .code:n =
653 { \msg_warning:nn { zref-vario } { zref-check-unavailable } } ,
654 }
655 }
656 }
657 \msg_new:nnn { zref-vario } { zref-check-unavailable }
658 {
659 Option~'vcheck'~is~only~available~when~'zref-check'~is~loaded~
660 and~newer~than~'2022-02-08~v0.2.4'.
661 }
```
### <span id="page-16-7"></span><span id="page-16-5"></span><span id="page-16-0"></span>**6 Languages**

Localization for the languages provided by the author, except where otherwise stated. However, I could only do so thanks to varioref, in particular for languages I don't really know. So, credits go to the contributors of varioref. Of course, if any native speaker would like to review these, or contribute new ones, it is much welcome. Note, however, that since zref-vario depends on zref-clever and piggybacks on its language infrastructure, it only makes sense to provide localization here for languages already supported by zrefclever.

```
662 \zvLanguageSetup { english }
663 {
664 reftextfaceafter =
        665 {on~the~\zvhyperlink{\reftextvario{facing}{next}~page}} ,
666 reftextfacebefore =
{\tt 667} {on~the~\zvhyperlink{\reftextvario{facing}{preceding}~page}} ,
668 reftextafter =
669 {on~the~\zvhyperlink{\reftextvario{following}{next}~page}} ,
670 reftextbefore =
671 {on~the~\zvhyperlink{\reftextvario{preceding}{previous}~page}} ,
672 reftextcurrent =
673 {on~\reftextvario{}{the~}\zvhyperlink{\reftextvario{this}{current}~page}} ,
674 reftextfaraway = {on~\zcpageref{#1}},
675 reftextpagerange = {on~\zcpageref[range]{#1,#2}} ,
676 reftextlabelrange = {\zcref[range]{#1,#2}} ,
677 }
678 \zvLanguageSetup { german }
```

```
670 {
680 reftextfaceafter = {auf~der~\zvhyperlink{nächsten~Seite}} ,
681 reftextfacebefore = {auf~der~\zvhvperlink{vorherigen~Seite}}.
682 reftextafter = {auf~der~\zvhyperlink{nächsten~Seite}} ,
683 reftextbefore = {auf~der~\zvhyperlink{vorherigen~Seite}} ,
684 reftextcurrent = {auf~\zvhyperlink{dieser~Seite}} ,
685 reftextfaraway = {auf~\zcpageref[d=D,g=f]{#1}}
686 reftextpagerange = {auf~den~\zcpageref[range,d=D,g=f]{#1,#2}} ,
687 reftextlabelrange = {\zcref[range]{#1,#2}},
688 }
689 \zvLanguageSetup { french }
690 {
691 reftextfaceafter =
692 {\zvhyperlink{page~\reftextvario{ci-contre}{suivante}}} ,
693 reftextfacebefore =
694 {\zvhyperlink{page~\reftextvario{ci-contre}{précédente}}} ,
695 reftextafter = {\zvhyperlink{page~suivante}},
696 reftextbefore = {\zvhyperlink{page~précédente}}
697 reftextcurrent = {de~la~\zvhyperlink{présente~page}} ,
698 reftextfaraway = {\zetazcpageref[g=f]{#1}}
699 reftextpagerange = {\zcpageref[range,g=f]{#1,#2}},
700 reftextlabelrange = {\zcref[range]{#1,#2}},
701 }
702 \zvLanguageSetup { portuguese }
703 {
704 reftextfaceafter =
705 {na~\zvhyperlink{\reftextvario{página~oposta}{próxima~página}}} ,
706 reftextfacebefore =
707 {na~\zvhyperlink{página~\reftextvario{oposta}{anterior}}} ,
708 reftextafter =
709 {na~\zvhyperlink{\reftextvario{página~seguinte}{próxima~página}}} ,
710 reftextbefore =
_{711} {na~\zvhyperlink{página~\reftextvario{anterior}{precedente}}} ,
712 reftextcurrent = {\zvhyperlink{nesta~página}},
713 reftextfaraway = {na~\zcpageref[g=f]{#1}},
714 reftextpagerange = {nas~\zcpageref[range,g=f]{#1,#2}},
715 reftextlabelrange = {\zcref[range]{#1,#2}},
716 }
717 \zvLanguageSetup { spanish }
718 {
719 reftextfaceafter = {en~la~\zvhyperlink{página~siguiente}} ,
720 reftextfacebefore = {en~la~\zvhyperlink{página~anterior}} ,
721 reftextafter = {en~la~\zvhyperlink{página~siguiente}} ,
722 reftextbefore = {en~la~\zvhyperlink{página~anterior}} ,
723 reftextcurrent = {en~\zvhyperlink{esta~página}},
724 reftextfaraway = {en~la~\zcpageref[g=f]{#1}},
725 reftextpagerange = {en~las~\zcpageref[range,g=f]{#1,#2}},
726 reftextlabelrange = {\zcref[range]{#1,#2}},
727 }
728 \zvLanguageSetup { dutch }
729 {
730 reftextfaceafter =
731 {op~de~\zvhyperlink{\reftextvario{rechter~pagina}{pagina~hiernaast}}} ,
```

```
732 reftextfacebefore =
{\tt \{open\} \} \}734 reftextafter =
735 {op~de~\zvhyperlink{\reftextvario{volgende~pagina}{pagina~hierna}}} ,
736 reftextbefore =
737 {op~de~\zvhyperlink{\reftextvario{vorige~pagina}{pagina~hiervoor}}} ,
738 reftextcurrent = {op~\zvhyperlink{deze~pagina}},
739 reftextfaraway = {op~\zcpageref[g=f]{#1}} ,
740 reftextpagerange = {op~\zcpageref[range,g=f]{#1,#2}},
741 reftextlabelrange = {\zcref[range]{#1,#2}},
742 }
```
<span id="page-18-13"></span><span id="page-18-11"></span><span id="page-18-8"></span><span id="page-18-7"></span>Italian localization improved thanks to Matteo Ferrigato (at issue  $\#1$ )

```
743 \zvLanguageSetup { italian }
744 {
745 reftextfaceafter =
746 {nella~\zvhyperlink{pagina~\reftextvario{a~fianco}{successiva}}} ,
747 reftextfacebefore =
748 {nella~\zvhyperlink{pagina~\reftextvario{a~fianco}{precedente}}} ,
749 reftextafter =
{\tt \{nella~\}zvhyperlink\{pagina~\reftext{seguente}\{successiva\}}\}751 reftextbefore = {nella~\zvhyperlink{pagina~precedente}} ,
752 reftextcurrent = {in~\zvhyperlink{questa~pagina}} ,
753 reftextfaraway = {a^- \zeta z \c{pageref [g=f]{#1}},
754 reftextpagerange = {nelle~\zcpageref[range,g=f]{#1,#2}},
755 reftextlabelrange = {\zeta[rangle]{\#1,\#2}},
756 }
757 ⟨/package⟩
```
# <span id="page-18-15"></span><span id="page-18-12"></span><span id="page-18-10"></span><span id="page-18-9"></span><span id="page-18-0"></span>**Index**

The italic numbers denote the pages where the corresponding entry is described, numbers underlined point to the definition, all others indicate the places where it is used.

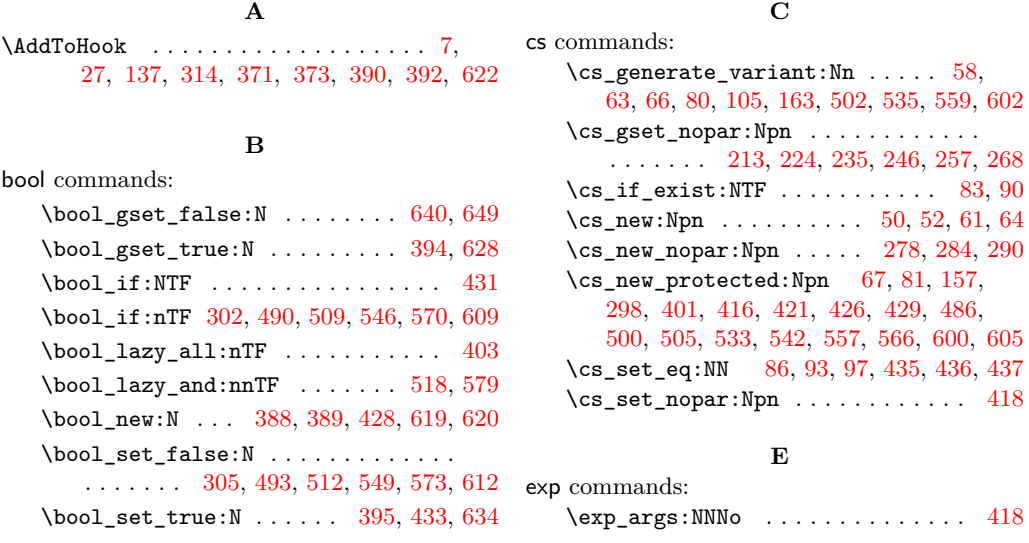

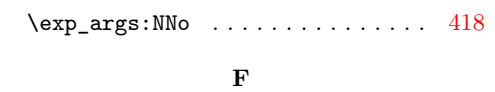

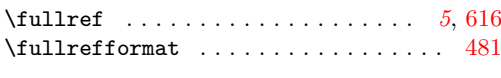

# **G**

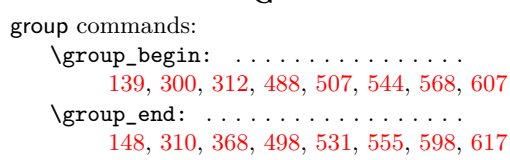

#### **H**

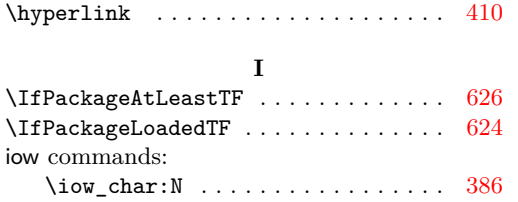

# **K**

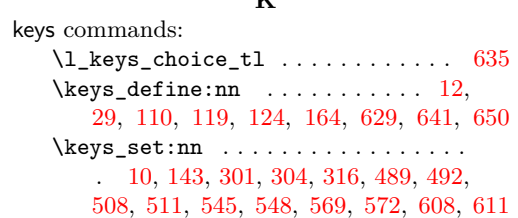

#### **M**

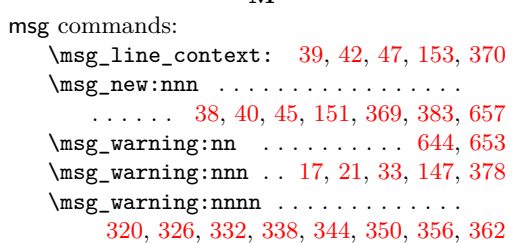

#### **N**

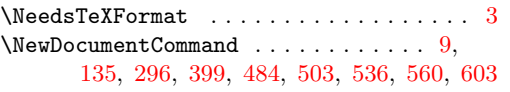

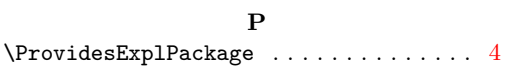

#### **R**

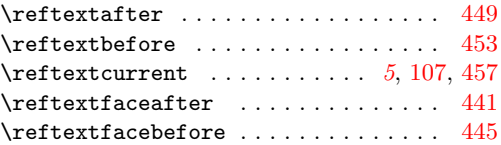

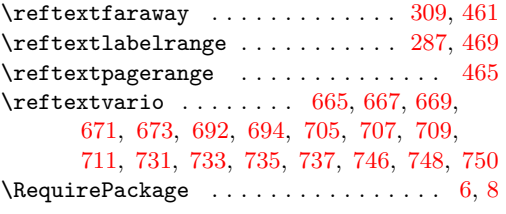

# **S**

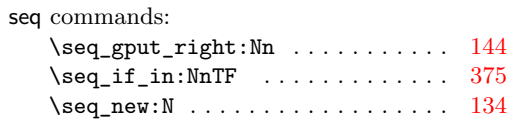

#### **T**

T<sub>E</sub>X and L<sup>AT</sup>E<sup>X</sup> 2 $\varepsilon$  commands:

| $\verb \@onlypreamble \dots\ldots\ldots\ldots\ 156$                           |
|-------------------------------------------------------------------------------|
|                                                                               |
| $\sqrt{8}$ vrefhandlespacefalse $434$                                         |
| $\text{CQvrent}$ 523, 588                                                     |
|                                                                               |
| $\verb+\vref@label + \dots + \dots + 11, 437$                                 |
| $\verb+\vref@pagenum + 11, 435, 523, 588$                                     |
| $\verb+\vref@star + \dots + \dots + \dots + 15$                               |
| \zref@default                                                                 |
| 322, 328, 334, 340, 346, 352, 358, 364                                        |
| $\zeta$ ref@extractdefault  411, 419                                          |
| $\zeta$ /zref@iflistcontainsprop  19                                          |
| $\zeta$ /zref@ifpropundefined  16                                             |
| $\zeta$ \zref@labelbyprops  427                                               |
| $\{ZREF\mathbb{Q}$ mainlist  19                                               |
| $\zeta$ /zref@refused  423                                                    |
| \zref@wrapper@babel                                                           |
| 297, 485, 504, 538, 539, 562, 563, 604                                        |
|                                                                               |
| tl commands:                                                                  |
| $\tilde{L}_g$ set:Nn  161                                                     |
| $\tilde{t}_\text{empty\_p:n}$ 407                                             |
| $\tilde{t}_i$ if $eq: NNTF$ 525, 586, 589                                     |
| $\tilde{t}_i$ if exist:NTF  69, 159                                           |
| $\tilde{L}_new: N \ldots \ldots \ldots \ldots 11,$                            |
| 59, 106, 108, 109, 133, 160, 398, 621                                         |
| \tl_set:Nn 20, 60, 107, 114, 115, 142,                                        |
| 307, 313, 495, 514, 553, 577, 614, 635                                        |
| $\tilde{z}$ = $72, 76$                                                        |
|                                                                               |
| \1_tmpa_t1 . 523, 525, 584, 586, 588, 589                                     |
| $\lceil \frac{\text{tmpb_t1}}{1 \cdot \ldots} \rceil$ 524, 525, 585, 586, 589 |
| $\overline{\mathbf{V}}$                                                       |
|                                                                               |

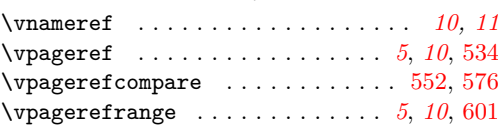

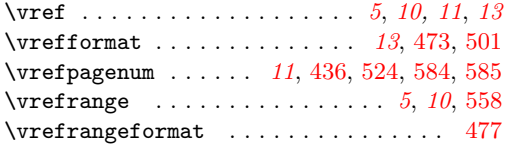

# **Z**

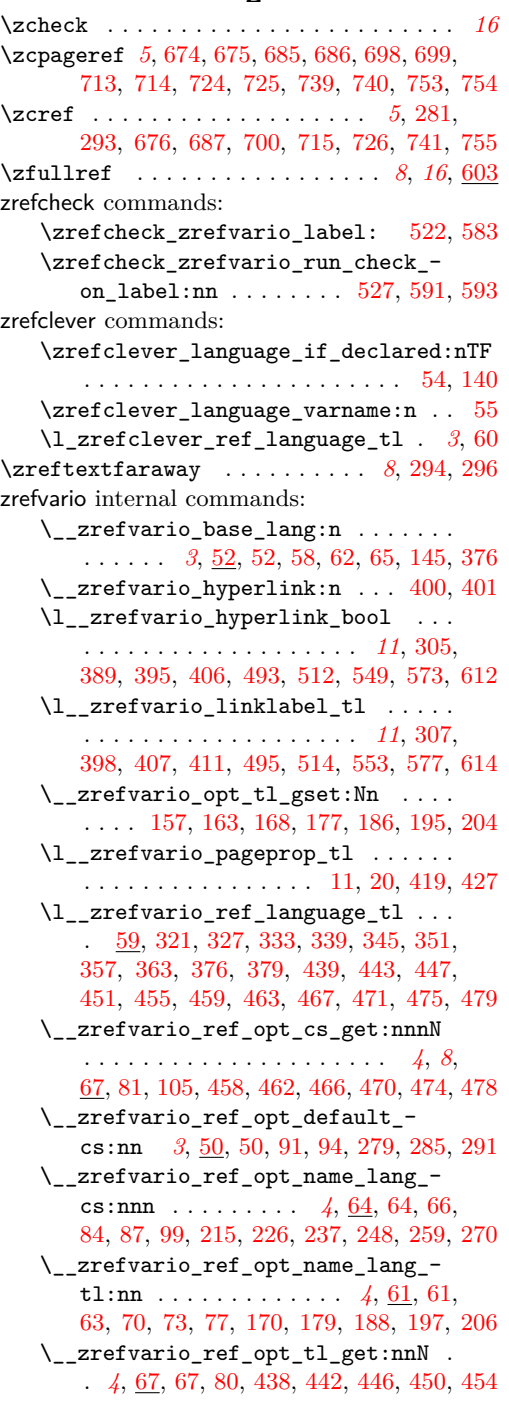

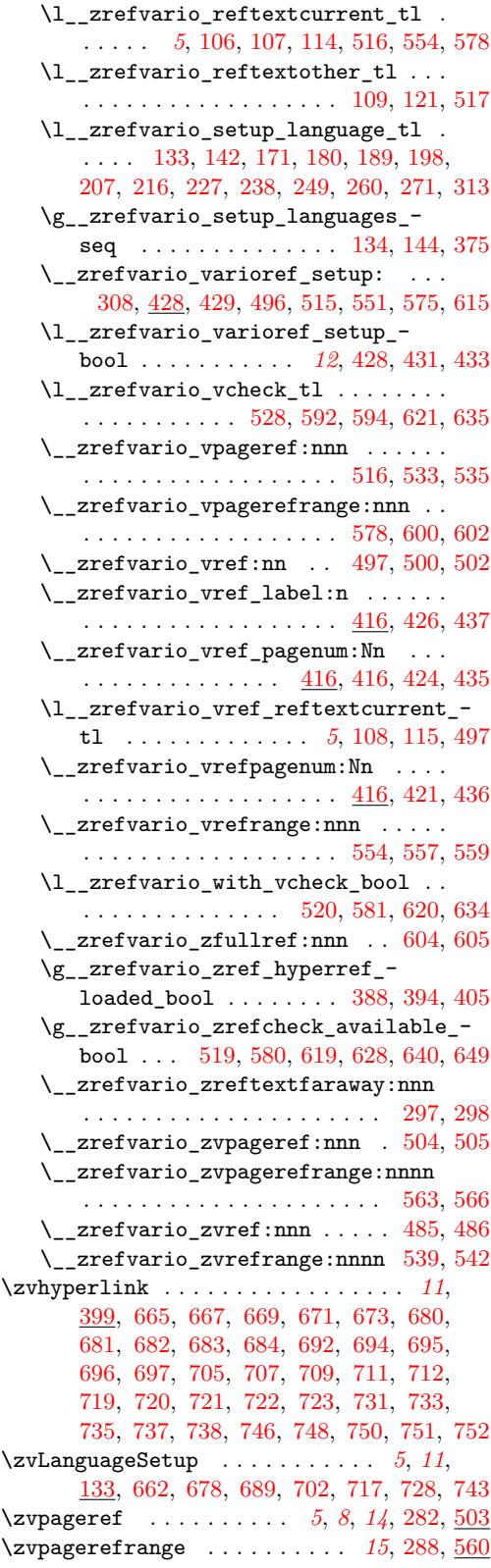

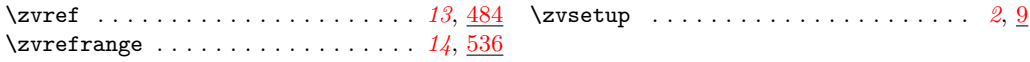